# Un clignotant pour une trottinette électrique

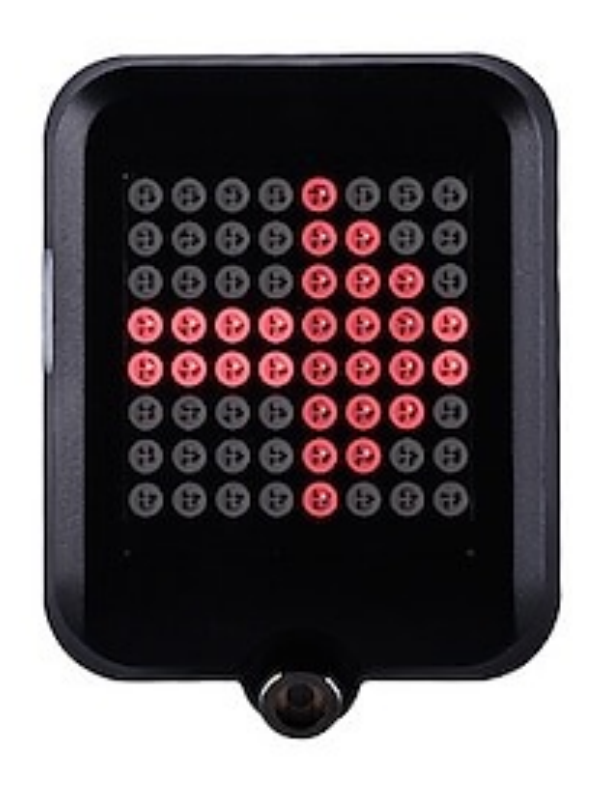

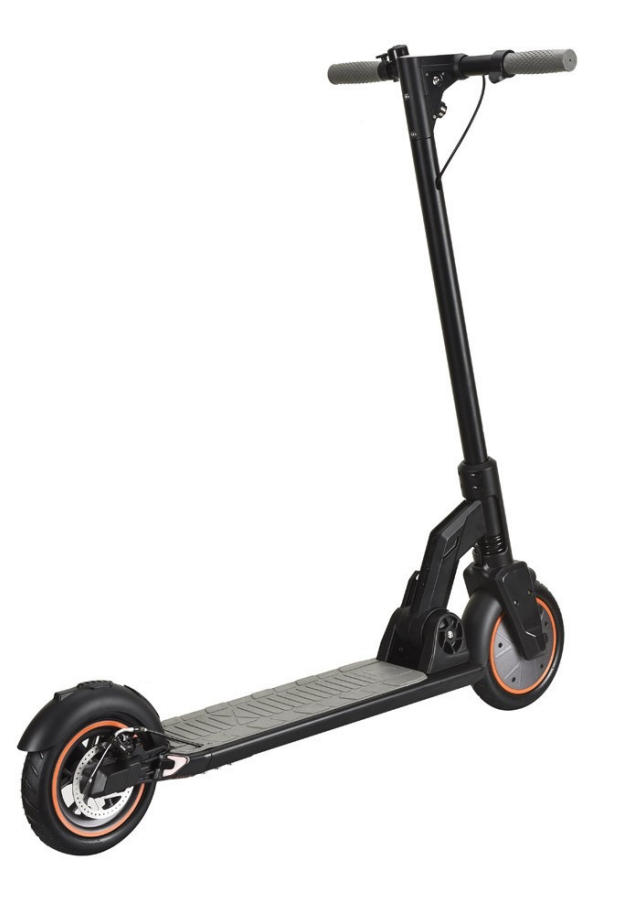

1

## Pourquoi créer un clignotant pour trottinette ? Emergence du besoin

À vélo, on lève son bras pour indiquer où on va.

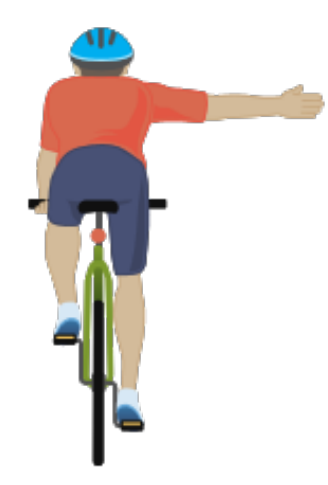

À trottinette, lever la main de son guidon crée plus d'instabilité et augmente le risque d'avoir un accident.

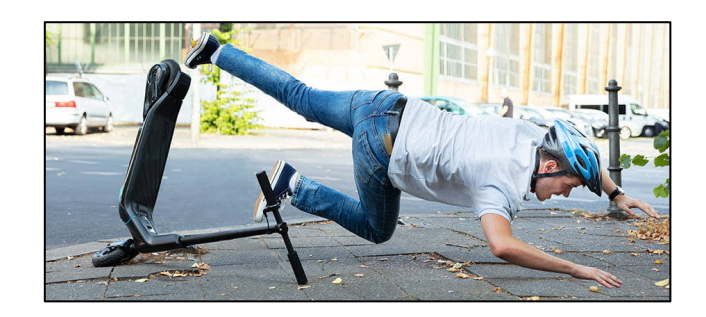

## Modélisation du clignotant à l'aide d'une carte micro:bit

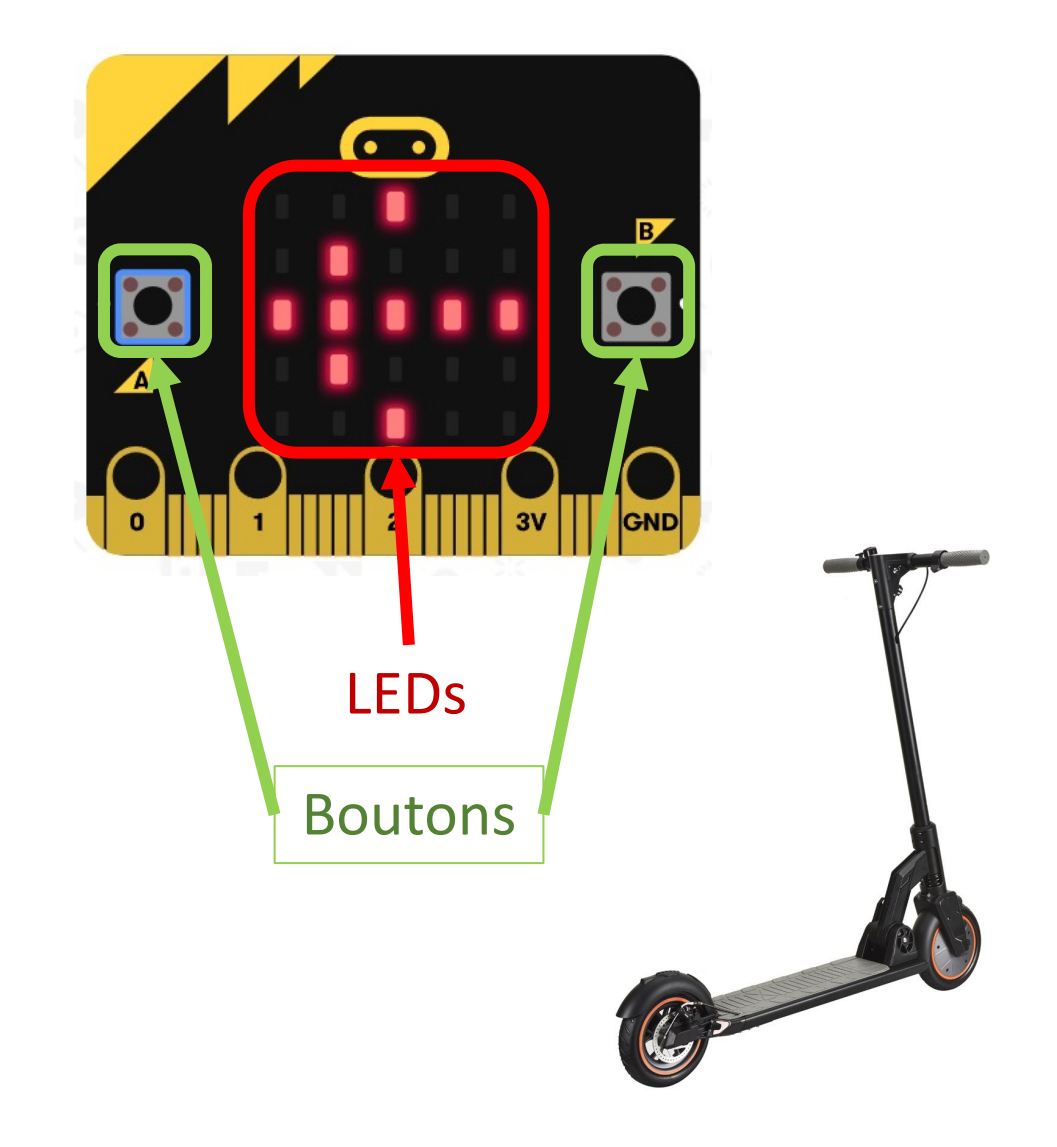

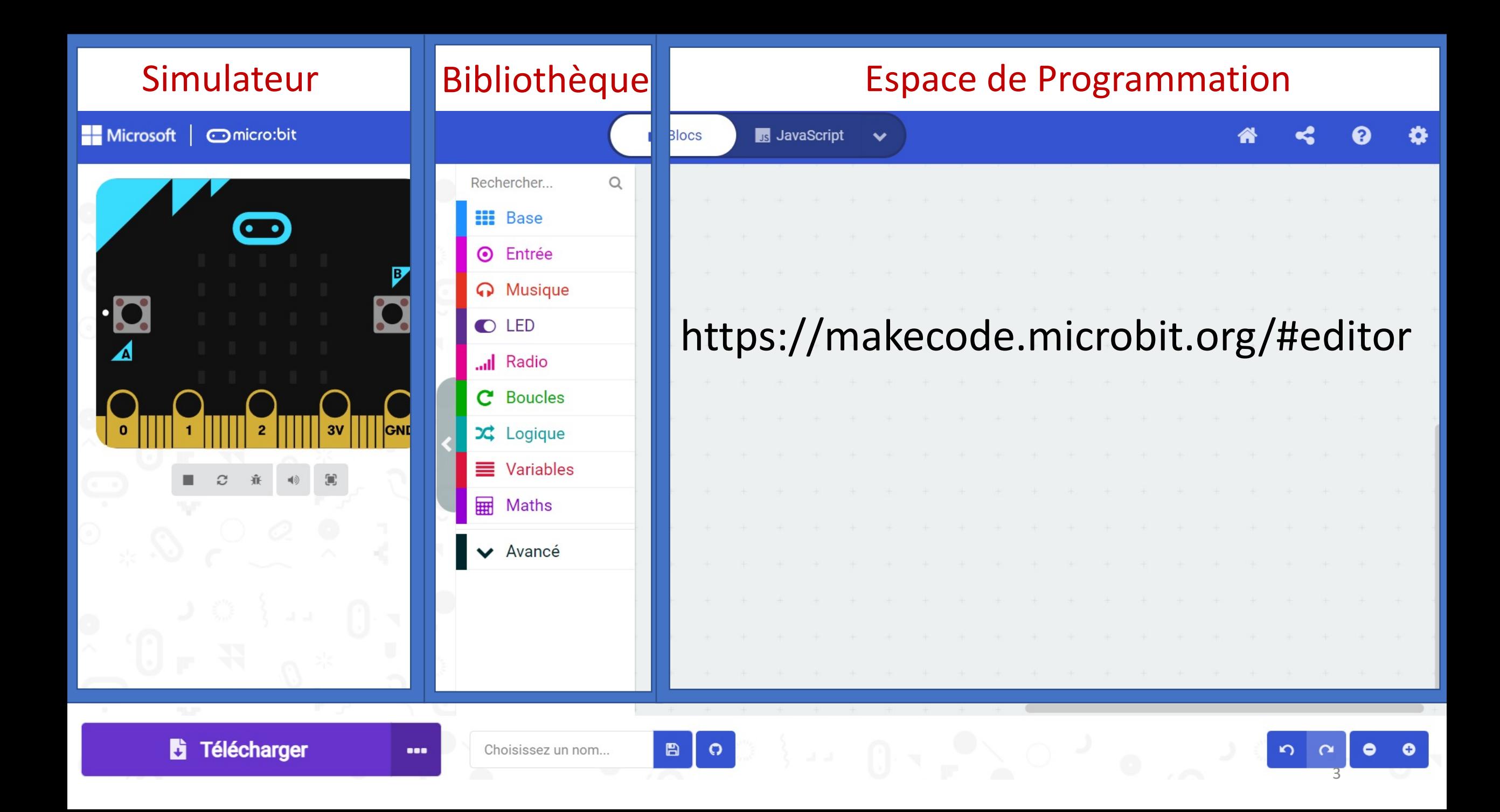

#### Les blocs dont vous aurez besoin

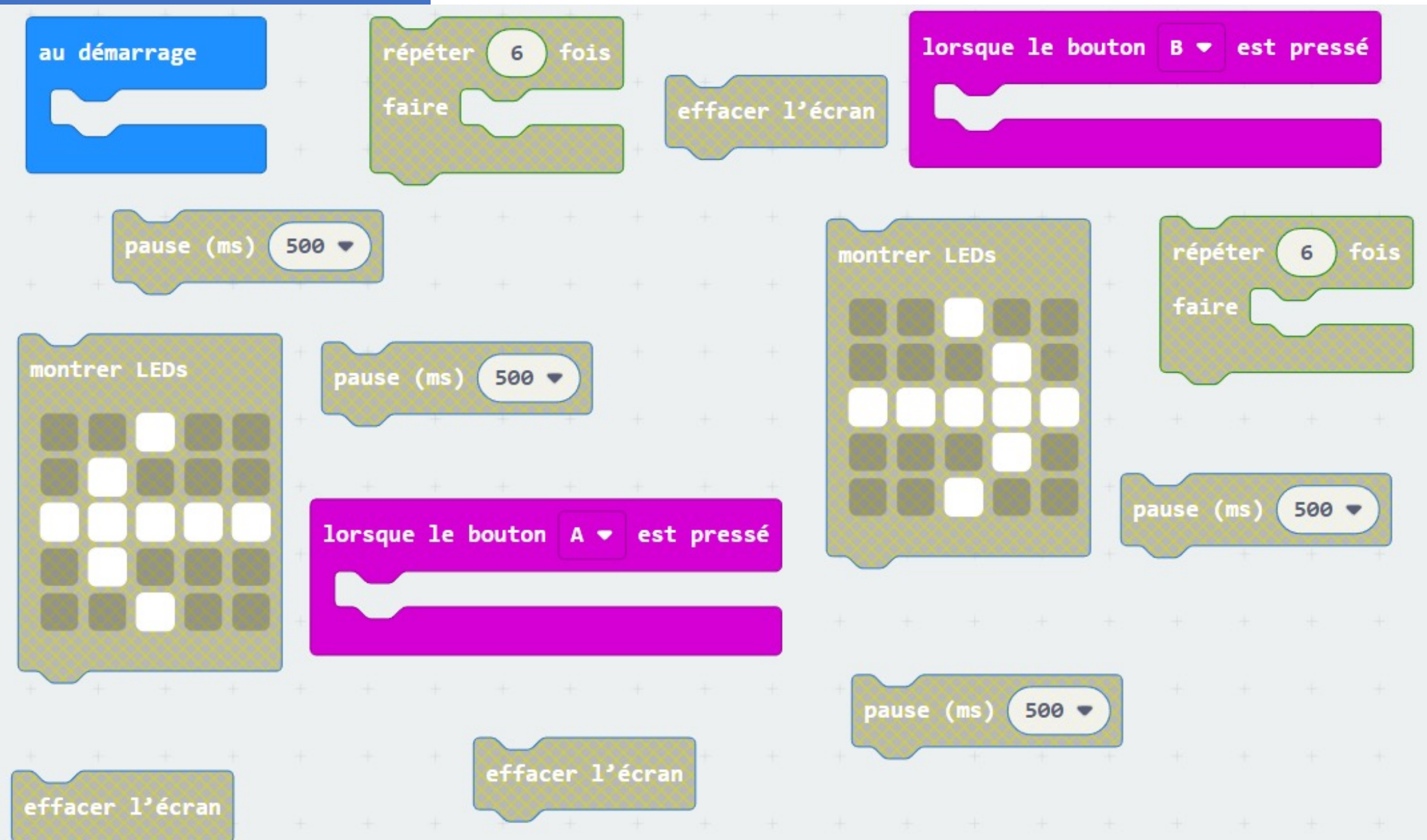

Correction 1

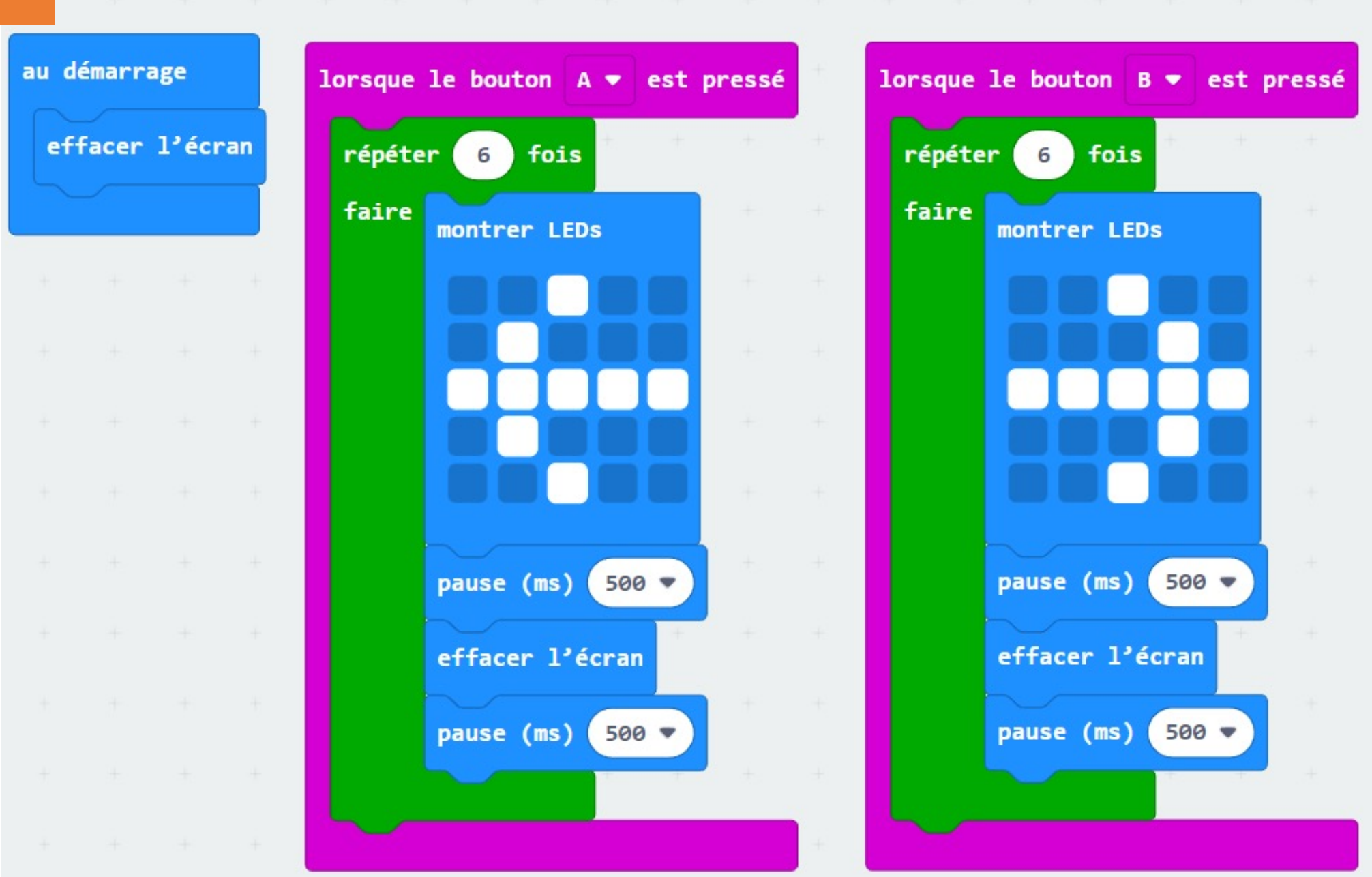

### Correction 2

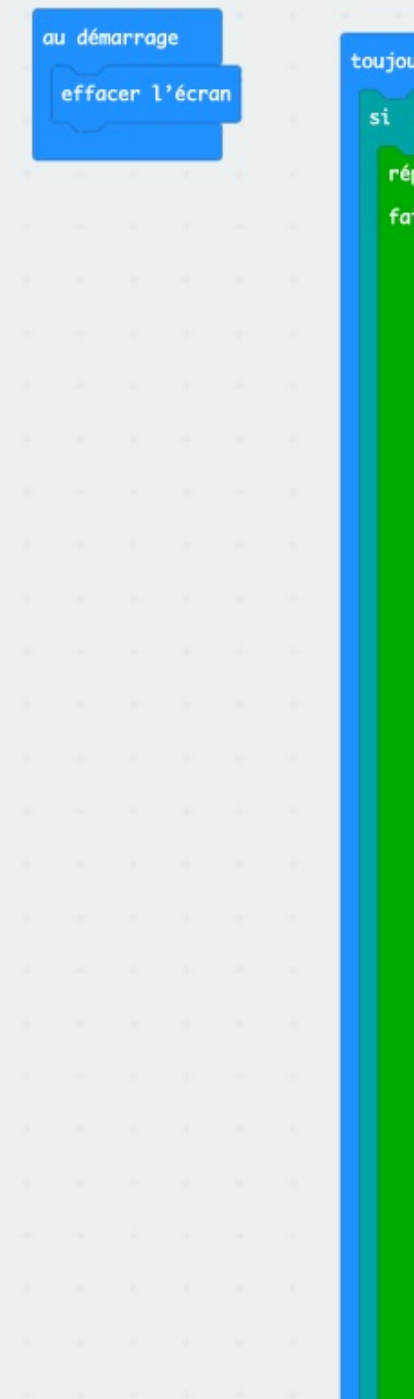

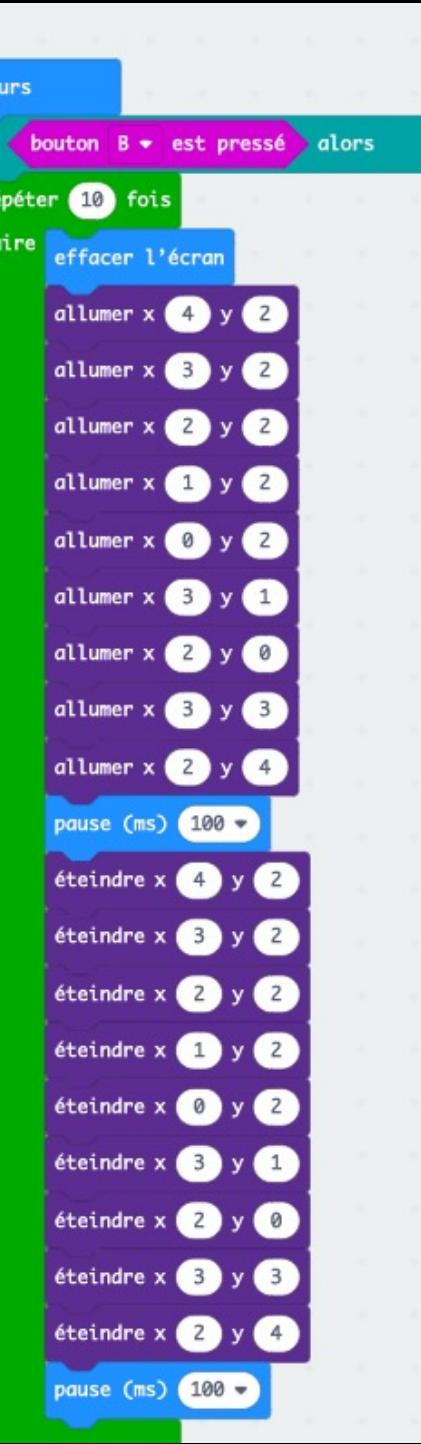

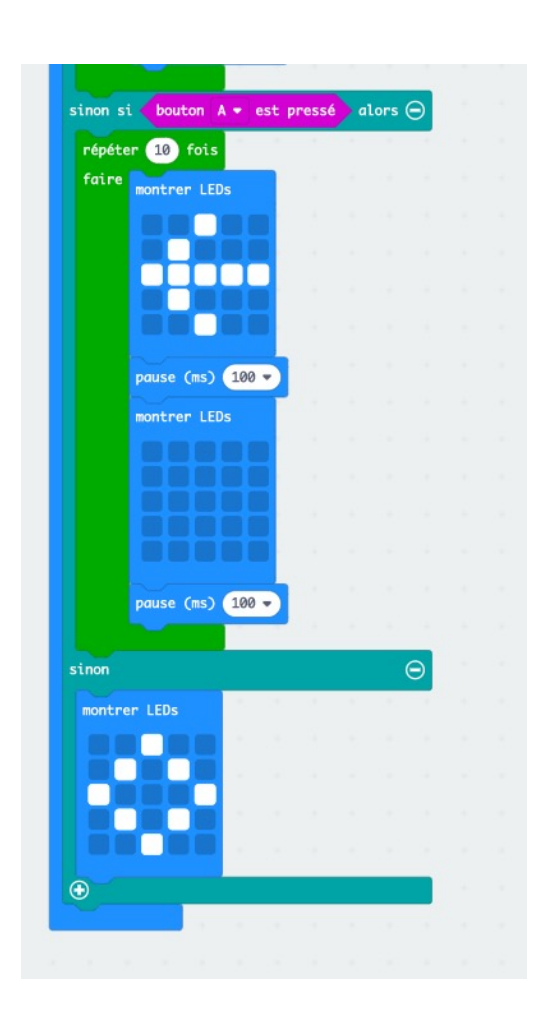